## **Foreman - Bug #28418**

## **Subnetwork support in Google Cloud compute resource ?**

12/04/2019 03:06 PM - Adam Cécile

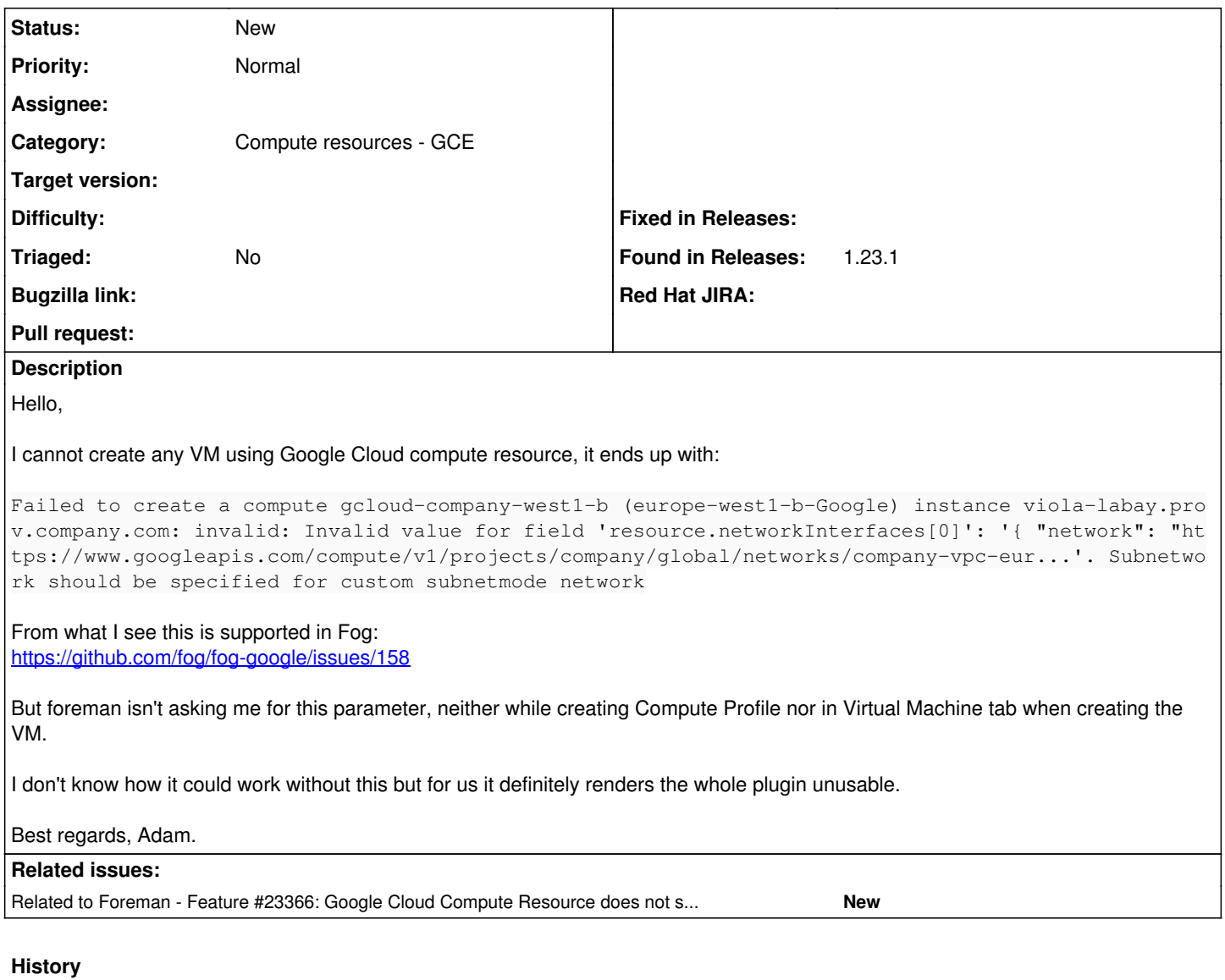

## **#1 - 12/11/2019 02:57 PM - Adam Cécile**

In the meanwhile I hardcoded correct setting in **app/models/compute\_resources/foreman/model/gce.rb**

def create\_vm(args = {}) # TODO FIXME: Attempt to hardcode subnetwork to workaround Foreman bug # https://projects.theforeman.org/issues/28418 args[:network\_interfaces] = [{ :subnetwork => "regions/europe-west1/subnetworks/my-subnet-name" }]

## **#2 - 01/30/2020 08:40 AM - Kavita Gaikwad**

*- Related to Feature #23366: Google Cloud Compute Resource does not support Shared VPC added*